<<Photoshop>>>>>

<<Photoshop >>

- 13 ISBN 9787115301970
- 10 ISBN 7115301972

出版时间:2013-2

 $(2013-02)$ 

, tushu007.com

PDF

http://www.tushu007.com

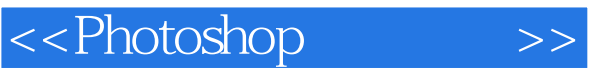

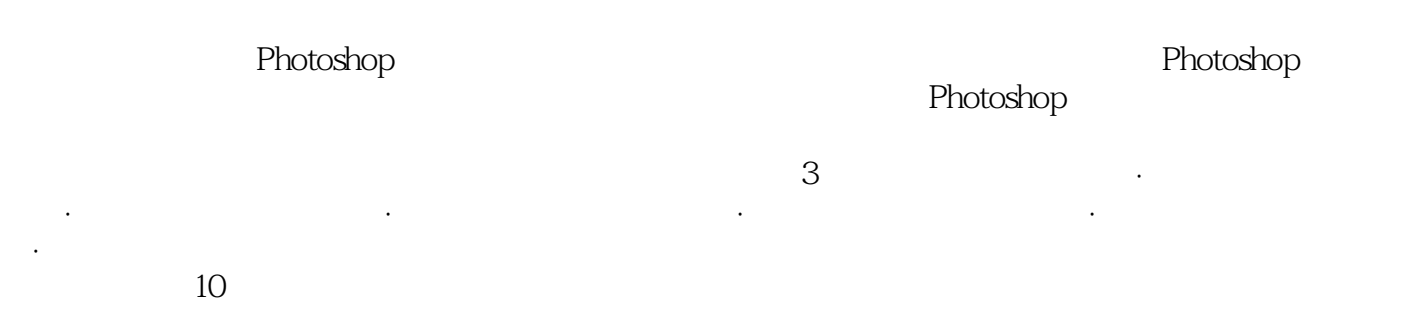

whotoshop DVD

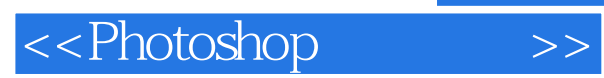

"

"创锐设计,由一支优秀的平面设计师与图形图像资深编辑队伍组成。

*Page 3*

 $,$  tushu007.com

## <<Photoshop>>>>>

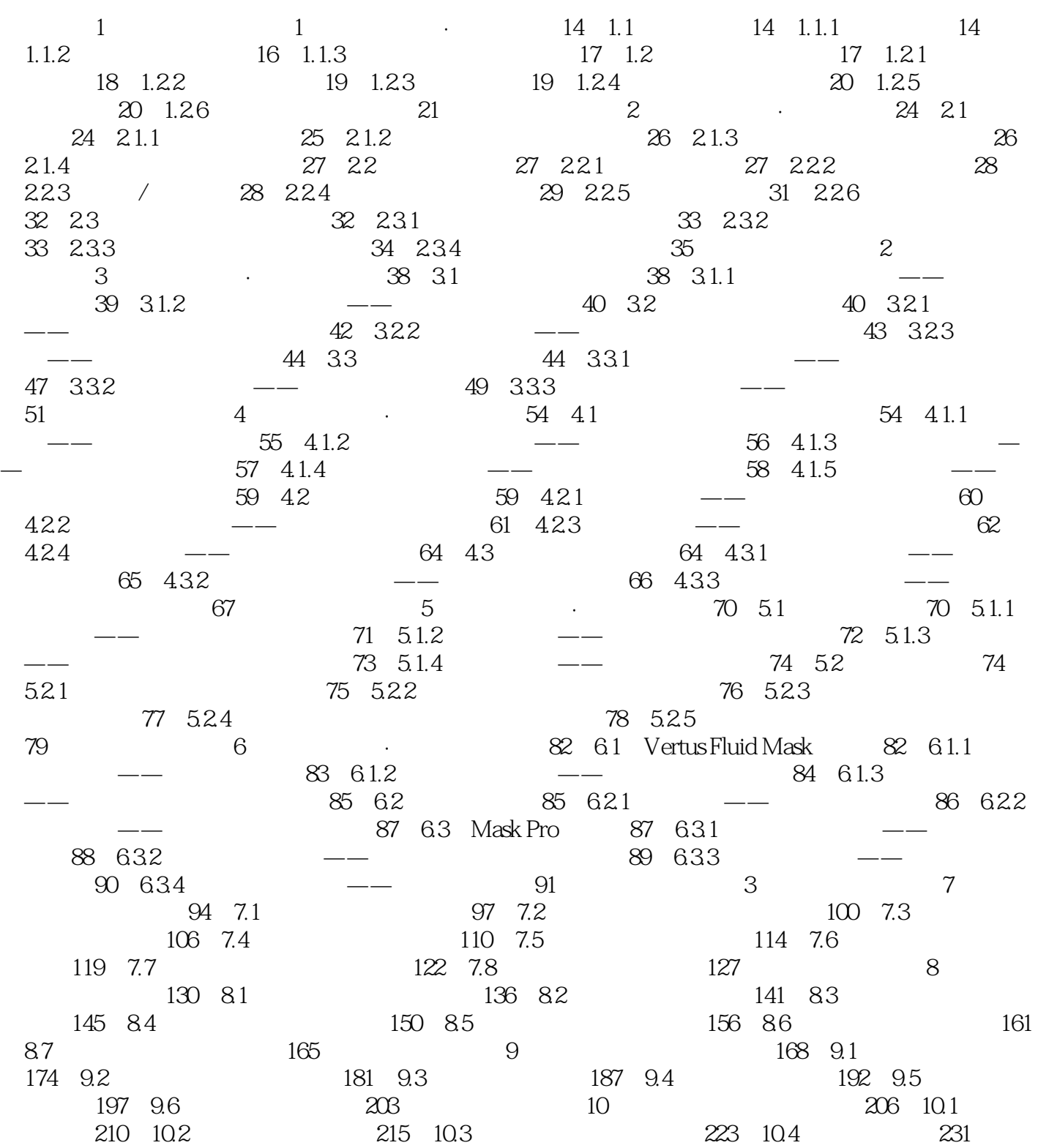

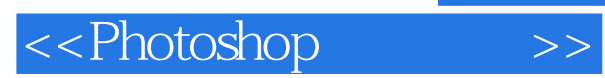

*Page 5*

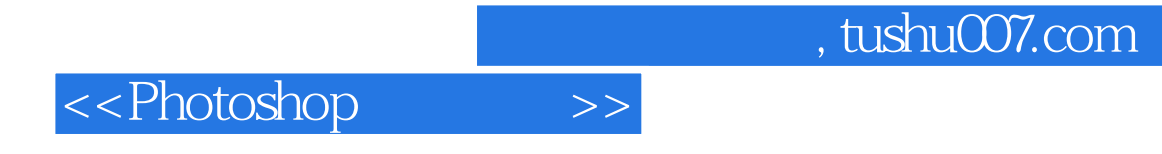

本站所提供下载的PDF图书仅提供预览和简介,请支持正版图书。

更多资源请访问:http://www.tushu007.com